# Pham 171501

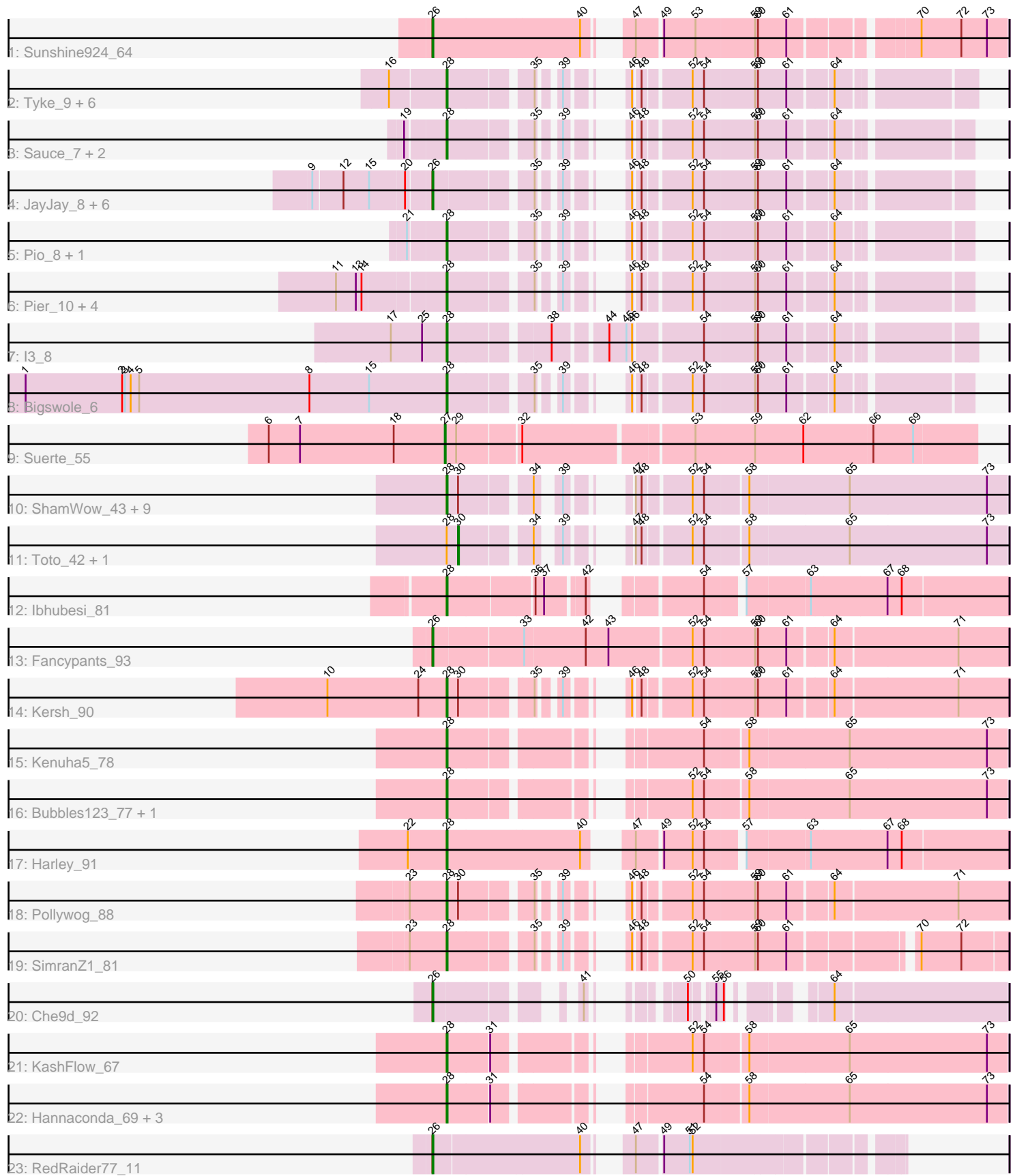

Note: Tracks are now grouped by subcluster and scaled. Switching in subcluster is indicated by changes in track color. Track scale is now set by default to display the region 30 bp upstream of start 1 to 30 bp downstream of the last possible start. If this default region is judged to be packed too tightly with annotated starts, the track will be further scaled to only show that region of the ORF with annotated starts. This action will be indicated by adding "Zoomed" to the title. For starts, yellow indicates the location of called starts comprised solely of Glimmer/GeneMark auto-annotations, green indicates the location of called starts with at least 1 manual gene annotation.

## Pham 171501 Report

This analysis was run 07/10/24 on database version 566.

Pham number 171501 has 56 members, 3 are drafts.

Phages represented in each track:

- Track 1 : Sunshine924\_64
- Track 2 : Tyke\_9, Mikro\_7, Bxz1\_7, Drazdys\_9, Kamryn\_7, DTDevon\_9,
- NoodleTree<sup>7</sup>
- Track 3 : Sauce\_7, MoMoMixon\_7, Nidhogg\_7
- Track 4 : JayJay\_8, LordLeafolot\_10, InterFolia\_10, Specks\_10, FrayBell\_10,
- LinStu\_9, Sebata\_9
- Track 5 : Pio 8, Spud 8
- Track 6 : Pier\_10, StephanieG\_9, Astraea\_9, Dandelion\_10, NuevoMundo\_9
- Track 7 : 13 8
- Track  $8:$  Bigswole  $6$
- Track 9 : Suerte 55
- Track 10 : ShamWow\_43, Inca\_40, StellaBean\_41, BilboSwaggins\_42, ABCat\_41,
- Myrale\_43, CrystalP\_43, Phaja\_41, IHOP\_41, Tuco\_44
- Track 11 : Toto\_42, Marshmallow\_42
- Track 12 : Ibhubesi\_81
- Track 13 : Fancypants\_93
- $\bullet$  Track 14 : Kersh $\dot{}$  90
- Track 15 : Kenuha5\_78
- Track 16 : Bubbles 123 77, Shauna1 82
- Track 17 : Harley\_91
- Track 18 : Pollywog 88
- Track 19 : Simran $\bar{Z}$ 1 81
- Track 20 : Che9d\_92
- Track 21 : KashFlow\_67
- Track 22 : Hannaconda\_69, Aubs\_83, Donkeykong\_89, SuperGrey\_83
- Track 23 : RedRaider77\_11

#### **Summary of Final Annotations (See graph section above for start numbers):**

The start number called the most often in the published annotations is 28, it was called in 41 of the 53 non-draft genes in the pham.

Genes that call this "Most Annotated" start:

• ABCat 41, Astraea 9, Aubs 83, Bigswole 6, BilboSwaggins 42, Bubbles123 77, Bxz1\_7, CrystalP\_43, DTDevon\_9, Dandelion\_10, Donkeykong\_89, Drazdys\_9, Hannaconda\_69, Harley\_91, I3\_8, IHOP\_41, Ibhubesi\_81, Inca\_40, Kamryn\_7, KashFlow\_67, Kenuha5\_78, Kersh\_90, Mikro\_7, MoMoMixon\_7, Myrale\_43, Nidhogg\_7, NoodleTree\_7, NuevoMundo\_9, Phaja\_41, Pier\_10, Pio\_8, Pollywog\_88, Sauce\_7, ShamWow\_43, Shauna1\_82, SimranZ1\_81, Spud\_8, StellaBean\_41, StephanieG\_9, SuperGrey\_83, Tuco\_44, Tyke\_9,

Genes that have the "Most Annotated" start but do not call it: • Marshmallow 42, Toto 42,

Genes that do not have the "Most Annotated" start: • Che9d\_92, Fancypants\_93, FrayBell\_10, InterFolia\_10, JayJay\_8, LinStu\_9, LordLeafolot\_10, RedRaider77\_11, Sebata\_9, Specks\_10, Suerte\_55, Sunshine924\_64,

### **Summary by start number:**

Start 26:

- Found in 11 of 56 ( 19.6% ) of genes in pham
- Manual Annotations of this start: 9 of 53
- Called 100.0% of time when present

• Phage (with cluster) where this start called: Che9d 92 (F2), Fancypants 93 (F1), FrayBell\_10 (C1), InterFolia\_10 (C1), JayJay\_8 (C1), LinStu\_9 (C1), LordLeafolot\_10 (C1), RedRaider77\_11 (S), Sebata\_9 (C1), Specks\_10 (C1), Sunshine924\_64 (A1),

Start 27:

- Found in 1 of 56 ( 1.8% ) of genes in pham
- Manual Annotations of this start: 1 of 53
- Called 100.0% of time when present
- Phage (with cluster) where this start called: Suerte 55 (CZ4),

#### Start 28:

- Found in 44 of 56 ( 78.6% ) of genes in pham
- Manual Annotations of this start: 41 of 53
- Called 95.5% of time when present

• Phage (with cluster) where this start called: ABCat\_41 (E), Astraea\_9 (C1), Aubs\_83 (F1), Bigswole\_6 (C1), BilboSwaggins\_42 (E), Bubbles123\_77 (F1), Bxz1\_7 (C1), CrystalP\_43 (E), DTDevon\_9 (C1), Dandelion\_10 (C1), Donkeykong\_89 (F1), Drazdys\_9 (C1), Hannaconda\_69 (J), Harley\_91 (F1), I3\_8 (C1), IHOP\_41 (E), Ibhubesi\_81 (F1), Inca\_40 (E), Kamryn\_7 (C1), KashFlow\_67 (J), Kenuha5\_78 (F1), Kersh\_90 (F1), Mikro\_7 (C1), MoMoMixon\_7 (C1), Myrale\_43 (E), Nidhogg\_7 (C1), NoodleTree\_7 (C1), NuevoMundo\_9 (C1), Phaja\_41 (E), Pier\_10 (C1), Pio\_8 (C1), Pollywog\_88 (F1), Sauce\_7 (C1), ShamWow\_43 (E), Shauna1\_82 (F1), SimranZ1\_81 (F1), Spud\_8 (C1), StellaBean\_41 (E), StephanieG\_9 (C1), SuperGrey\_83 (F1), Tuco\_44 (E), Tyke\_9 (C1),

Start 30:

- Found in 14 of 56 ( 25.0% ) of genes in pham
- Manual Annotations of this start: 2 of 53
- Called 14.3% of time when present
- Phage (with cluster) where this start called: Marshmallow\_42 (E), Toto\_42 (E),

#### **Summary by clusters:**

There are 8 clusters represented in this pham: F1, F2, E, J, CZ4, A1, S, C1,

Info for manual annotations of cluster A1: •Start number 26 was manually annotated 1 time for cluster A1.

Info for manual annotations of cluster C1: •Start number 26 was manually annotated 5 times for cluster C1. •Start number 28 was manually annotated 19 times for cluster C1.

Info for manual annotations of cluster CZ4: •Start number 27 was manually annotated 1 time for cluster CZ4.

Info for manual annotations of cluster E: •Start number 28 was manually annotated 9 times for cluster E. •Start number 30 was manually annotated 2 times for cluster E.

Info for manual annotations of cluster F1: •Start number 26 was manually annotated 1 time for cluster F1. •Start number 28 was manually annotated 11 times for cluster F1.

Info for manual annotations of cluster F2: •Start number 26 was manually annotated 1 time for cluster F2.

Info for manual annotations of cluster J: •Start number 28 was manually annotated 2 times for cluster J.

Info for manual annotations of cluster S: •Start number 26 was manually annotated 1 time for cluster S.

#### **Gene Information:**

Gene: ABCat\_41 Start: 35824, Stop: 35336, Start Num: 28 Candidate Starts for ABCat\_41: (Start: 28 @35824 has 41 MA's), (Start: 30 @35812 has 2 MA's), (34, 35749), (39, 35734), (47, 35707), (48, 35701), (52, 35656), (54, 35644), (58, 35602), (65, 35500), (73, 35356),

Gene: Astraea\_9 Start: 2499, Stop: 2930, Start Num: 28 Candidate Starts for Astraea\_9: (11, 2394), (13, 2415), (14, 2421), (Start: 28 @2499 has 41 MA's), (35, 2574), (39, 2589), (46, 2616), (48, 2622), (52, 2667), (54, 2679), (59, 2730), (60, 2733), (61, 2763), (64, 2805),

Gene: Aubs\_83 Start: 50008, Stop: 50520, Start Num: 28 Candidate Starts for Aubs\_83: (Start: 28 @50008 has 41 MA's), (31, 50050), (54, 50212), (58, 50254), (65, 50356), (73, 50500),

Gene: Bigswole\_6 Start: 2050, Stop: 2481, Start Num: 28 Candidate Starts for Bigswole\_6: (1, 1606), (2, 1708), (3, 1711), (4, 1717), (5, 1726), (8, 1906), (15, 1969), (Start: 28 @2050 has 41 MA's), (35, 2125), (39, 2140), (46, 2167), (48, 2173), (52, 2218), (54, 2230), (59, 2281), (60, 2284), (61, 2314), (64, 2356),

Gene: BilboSwaggins\_42 Start: 35832, Stop: 35344, Start Num: 28 Candidate Starts for BilboSwaggins\_42: (Start: 28 @35832 has 41 MA's), (Start: 30 @35820 has 2 MA's), (34, 35757), (39, 35742), (47, 35715), (48, 35709), (52, 35664), (54, 35652), (58, 35610), (65, 35508), (73, 35364),

Gene: Bubbles123\_77 Start: 48885, Stop: 49397, Start Num: 28 Candidate Starts for Bubbles123\_77: (Start: 28 @48885 has 41 MA's), (52, 49077), (54, 49089), (58, 49131), (65, 49233), (73, 49377),

Gene: Bxz1\_7 Start: 2148, Stop: 2579, Start Num: 28 Candidate Starts for Bxz1\_7: (16, 2091), (Start: 28 @2148 has 41 MA's), (35, 2223), (39, 2238), (46, 2265), (48, 2271), (52, 2316), (54, 2328), (59, 2379), (60, 2382), (61, 2412), (64, 2454),

Gene: Che9d\_92 Start: 49021, Stop: 49440, Start Num: 26 Candidate Starts for Che9d\_92: (Start: 26 @49021 has 9 MA's), (41, 49126), (50, 49174), (55, 49192), (56, 49198), (64, 49264),

Gene: CrystalP\_43 Start: 35832, Stop: 35344, Start Num: 28 Candidate Starts for CrystalP\_43: (Start: 28 @35832 has 41 MA's), (Start: 30 @35820 has 2 MA's), (34, 35757), (39, 35742), (47, 35715), (48, 35709), (52, 35664), (54, 35652), (58, 35610), (65, 35508), (73, 35364),

Gene: DTDevon\_9 Start: 2817, Stop: 3251, Start Num: 28 Candidate Starts for DTDevon\_9: (16, 2760), (Start: 28 @2817 has 41 MA's), (35, 2892), (39, 2907), (46, 2934), (48, 2940), (52, 2985), (54, 2997), (59, 3048), (60, 3051), (61, 3081), (64, 3123),

Gene: Dandelion\_10 Start: 3168, Stop: 3599, Start Num: 28 Candidate Starts for Dandelion\_10: (11, 3063), (13, 3084), (14, 3090), (Start: 28 @3168 has 41 MA's), (35, 3243), (39, 3258), (46, 3285), (48, 3291), (52, 3336), (54, 3348), (59, 3399), (60, 3402), (61, 3432), (64, 3474),

Gene: Donkeykong\_89 Start: 51613, Stop: 52125, Start Num: 28 Candidate Starts for Donkeykong\_89: (Start: 28 @51613 has 41 MA's), (31, 51655), (54, 51817), (58, 51859), (65, 51961), (73, 52105),

Gene: Drazdys\_9 Start: 2817, Stop: 3251, Start Num: 28 Candidate Starts for Drazdys\_9: (16, 2760), (Start: 28 @2817 has 41 MA's), (35, 2892), (39, 2907), (46, 2934), (48, 2940), (52, 2985), (54, 2997), (59, 3048), (60, 3051), (61, 3081), (64, 3123),

Gene: Fancypants\_93 Start: 52418, Stop: 52996, Start Num: 26 Candidate Starts for Fancypants\_93: (Start: 26 @52418 has 9 MA's), (33, 52508), (42, 52571), (43, 52595), (52, 52679), (54, 52691), (59, 52742), (60, 52745), (61, 52775), (64, 52817), (71, 52943),

Gene: FrayBell\_10 Start: 2978, Stop: 3421, Start Num: 26 Candidate Starts for FrayBell\_10: (9, 2861), (12, 2891), (15, 2918), (20, 2954), (Start: 26 @2978 has 9 MA's), (35, 3065), (39, 3080), (46, 3107), (48, 3113), (52, 3158), (54, 3170), (59, 3221), (60, 3224), (61, 3254), (64, 3296),

Gene: Hannaconda\_69 Start: 45759, Stop: 45247, Start Num: 28 Candidate Starts for Hannaconda\_69: (Start: 28 @45759 has 41 MA's), (31, 45717), (54, 45555), (58, 45513), (65, 45411), (73, 45267), Gene: Harley\_91 Start: 51213, Stop: 51740, Start Num: 28 Candidate Starts for Harley\_91: (22, 51174), (Start: 28 @51213 has 41 MA's), (40, 51351), (47, 51375), (49, 51399), (52, 51429), (54, 51441), (57, 51474), (63, 51537), (67, 51615), (68, 51630), Gene: I3\_8 Start: 2847, Stop: 3332, Start Num: 28 Candidate Starts for I3\_8: (17, 2790), (25, 2823), (Start: 28 @2847 has 41 MA's), (38, 2940), (44, 2988), (45, 3006), (46, 3012), (54, 3078), (59, 3129), (60, 3132), (61, 3162), (64, 3204), Gene: IHOP\_41 Start: 35396, Stop: 34908, Start Num: 28 Candidate Starts for IHOP\_41: (Start: 28 @35396 has 41 MA's), (Start: 30 @35384 has 2 MA's), (34, 35321), (39, 35306), (47, 35279), (48, 35273), (52, 35228), (54, 35216), (58, 35174), (65, 35072), (73, 34928), Gene: Ibhubesi\_81 Start: 47329, Stop: 47838, Start Num: 28 Candidate Starts for Ibhubesi\_81: (Start: 28 @47329 has 41 MA's), (36, 47413), (37, 47422), (42, 47458), (54, 47539), (57, 47572), (63, 47635), (67, 47713), (68, 47728), Gene: Inca\_40 Start: 33921, Stop: 33433, Start Num: 28 Candidate Starts for Inca\_40: (Start: 28 @33921 has 41 MA's), (Start: 30 @33909 has 2 MA's), (34, 33846), (39, 33831), (47, 33804), (48, 33798), (52, 33753), (54, 33741), (58, 33699), (65, 33597), (73, 33453), Gene: InterFolia\_10 Start: 2977, Stop: 3420, Start Num: 26 Candidate Starts for InterFolia\_10: (9, 2860), (12, 2890), (15, 2917), (20, 2953), (Start: 26 @2977 has 9 MA's), (35, 3064), (39, 3079), (46, 3106), (48, 3112), (52, 3157), (54, 3169), (59, 3220), (60, 3223), (61, 3253), (64, 3295), Gene: JayJay\_8 Start: 2506, Stop: 2949, Start Num: 26 Candidate Starts for JayJay\_8: (9, 2389), (12, 2419), (15, 2446), (20, 2482), (Start: 26 @2506 has 9 MA's), (35, 2593), (39, 2608), (46, 2635), (48, 2641), (52, 2686), (54, 2698), (59, 2749), (60, 2752), (61, 2782), (64, 2824), Gene: Kamryn\_7 Start: 2148, Stop: 2579, Start Num: 28 Candidate Starts for Kamryn\_7: (16, 2091), (Start: 28 @2148 has 41 MA's), (35, 2223), (39, 2238), (46, 2265), (48, 2271), (52, 2316), (54, 2328), (59, 2379), (60, 2382), (61, 2412), (64, 2454), Gene: KashFlow\_67 Start: 45630, Stop: 45118, Start Num: 28 Candidate Starts for KashFlow\_67: (Start: 28 @45630 has 41 MA's), (31, 45588), (52, 45438), (54, 45426), (58, 45384), (65, 45282), (73, 45138), Gene: Kenuha5\_78 Start: 49646, Stop: 50158, Start Num: 28 Candidate Starts for Kenuha5\_78: (Start: 28 @49646 has 41 MA's), (54, 49850), (58, 49892), (65, 49994), (73, 50138),

Gene: Kersh\_90 Start: 52725, Stop: 53210, Start Num: 28 Candidate Starts for Kersh\_90: (10, 52599), (24, 52695), (Start: 28 @52725 has 41 MA's), (Start: 30 @52737 has 2 MA's), (35, 52800), (39, 52815), (46, 52842), (48, 52848), (52, 52893), (54, 52905), (59, 52956), (60, 52959), (61, 52989), (64, 53031), (71, 53157), Gene: LinStu\_9 Start: 3505, Stop: 3948, Start Num: 26 Candidate Starts for LinStu\_9: (9, 3388), (12, 3418), (15, 3445), (20, 3481), (Start: 26 @3505 has 9 MA's), (35, 3592), (39, 3607), (46, 3634), (48, 3640), (52, 3685), (54, 3697), (59, 3748), (60, 3751), (61, 3781), (64, 3823),

Gene: LordLeafolot\_10 Start: 2977, Stop: 3420, Start Num: 26 Candidate Starts for LordLeafolot\_10: (9, 2860), (12, 2890), (15, 2917), (20, 2953), (Start: 26 @2977 has 9 MA's), (35, 3064), (39, 3079), (46, 3106), (48, 3112), (52, 3157), (54, 3169), (59, 3220), (60, 3223), (61, 3253), (64, 3295),

Gene: Marshmallow\_42 Start: 35818, Stop: 35342, Start Num: 30 Candidate Starts for Marshmallow\_42: (Start: 28 @35830 has 41 MA's), (Start: 30 @35818 has 2 MA's), (34, 35755), (39, 35740), (47, 35713), (48, 35707), (52, 35662), (54, 35650), (58, 35608), (65, 35506), (73, 35362),

Gene: Mikro\_7 Start: 3147, Stop: 3578, Start Num: 28 Candidate Starts for Mikro\_7: (16, 3090), (Start: 28 @3147 has 41 MA's), (35, 3222), (39, 3237), (46, 3264), (48, 3270), (52, 3315), (54, 3327), (59, 3378), (60, 3381), (61, 3411), (64, 3453),

Gene: MoMoMixon\_7 Start: 2383, Stop: 2814, Start Num: 28 Candidate Starts for MoMoMixon\_7: (19, 2347), (Start: 28 @2383 has 41 MA's), (35, 2458), (39, 2473), (46, 2500), (48, 2506), (52, 2551), (54, 2563), (59, 2614), (60, 2617), (61, 2647), (64, 2689),

Gene: Myrale\_43 Start: 35695, Stop: 35207, Start Num: 28 Candidate Starts for Myrale\_43: (Start: 28 @35695 has 41 MA's), (Start: 30 @35683 has 2 MA's), (34, 35620), (39, 35605), (47, 35578), (48, 35572), (52, 35527), (54, 35515), (58, 35473), (65, 35371), (73, 35227),

Gene: Nidhogg\_7 Start: 2383, Stop: 2814, Start Num: 28 Candidate Starts for Nidhogg\_7: (19, 2347), (Start: 28 @2383 has 41 MA's), (35, 2458), (39, 2473), (46, 2500), (48, 2506), (52, 2551), (54, 2563), (59, 2614), (60, 2617), (61, 2647), (64, 2689),

Gene: NoodleTree\_7 Start: 2148, Stop: 2579, Start Num: 28 Candidate Starts for NoodleTree\_7: (16, 2091), (Start: 28 @2148 has 41 MA's), (35, 2223), (39, 2238), (46, 2265), (48, 2271), (52, 2316), (54, 2328), (59, 2379), (60, 2382), (61, 2412), (64, 2454),

Gene: NuevoMundo\_9 Start: 2841, Stop: 3272, Start Num: 28 Candidate Starts for NuevoMundo\_9: (11, 2736), (13, 2757), (14, 2763), (Start: 28 @2841 has 41 MA's), (35, 2916), (39, 2931), (46, 2958), (48, 2964), (52, 3009), (54, 3021), (59, 3072), (60, 3075), (61, 3105), (64, 3147),

Gene: Phaja\_41 Start: 35395, Stop: 34907, Start Num: 28

Candidate Starts for Phaja\_41: (Start: 28 @35395 has 41 MA's), (Start: 30 @35383 has 2 MA's), (34, 35320), (39, 35305), (47, 35278), (48, 35272), (52, 35227), (54, 35215), (58, 35173), (65, 35071), (73, 34927), Gene: Pier\_10 Start: 2844, Stop: 3275, Start Num: 28 Candidate Starts for Pier\_10: (11, 2739), (13, 2760), (14, 2766), (Start: 28 @2844 has 41 MA's), (35, 2919), (39, 2934), (46, 2961), (48, 2967), (52, 3012), (54, 3024), (59, 3075), (60, 3078), (61, 3108), (64, 3150), Gene: Pio\_8 Start: 2537, Stop: 2968, Start Num: 28 Candidate Starts for Pio\_8: (21, 2501), (Start: 28 @2537 has 41 MA's), (35, 2612), (39, 2627), (46, 2654), (48, 2660), (52, 2705), (54, 2717), (59, 2768), (60, 2771), (61, 2801), (64, 2843), Gene: Pollywog\_88 Start: 51599, Stop: 52084, Start Num: 28 Candidate Starts for Pollywog\_88: (23, 51560), (Start: 28 @51599 has 41 MA's), (Start: 30 @51611 has 2 MA's), (35, 51674), (39, 51689), (46, 51716), (48, 51722), (52, 51767), (54, 51779), (59, 51830), (60, 51833), (61, 51863), (64, 51905), (71, 52031), Gene: RedRaider77\_11 Start: 3531, Stop: 3950, Start Num: 26 Candidate Starts for RedRaider77\_11: (Start: 26 @3531 has 9 MA's), (40, 3681), (47, 3705), (49, 3729), (51, 3756), (52, 3759), Gene: Sauce\_7 Start: 2387, Stop: 2818, Start Num: 28 Candidate Starts for Sauce\_7: (19, 2351), (Start: 28 @2387 has 41 MA's), (35, 2462), (39, 2477), (46, 2504), (48, 2510), (52, 2555), (54, 2567), (59, 2618), (60, 2621), (61, 2651), (64, 2693), Gene: Sebata\_9 Start: 3505, Stop: 3948, Start Num: 26 Candidate Starts for Sebata\_9: (9, 3388), (12, 3418), (15, 3445), (20, 3481), (Start: 26 @3505 has 9 MA's), (35, 3592), (39, 3607), (46, 3634), (48, 3640), (52, 3685), (54, 3697), (59, 3748), (60, 3751), (61, 3781), (64, 3823), Gene: ShamWow\_43 Start: 35832, Stop: 35344, Start Num: 28 Candidate Starts for ShamWow\_43: (Start: 28 @35832 has 41 MA's), (Start: 30 @35820 has 2 MA's), (34, 35757), (39, 35742), (47, 35715), (48, 35709), (52, 35664), (54, 35652), (58, 35610), (65, 35508), (73, 35364), Gene: Shauna1\_82 Start: 49932, Stop: 50444, Start Num: 28 Candidate Starts for Shauna1\_82: (Start: 28 @49932 has 41 MA's), (52, 50124), (54, 50136), (58, 50178), (65, 50280), (73, 50424), Gene: SimranZ1\_81 Start: 48125, Stop: 48592, Start Num: 28 Candidate Starts for SimranZ1\_81: (23, 48086), (Start: 28 @48125 has 41 MA's), (35, 48200), (39, 48215), (46, 48242), (48, 48248), (52, 48293), (54, 48305), (59, 48356), (60, 48359), (61, 48389), (70, 48503), (72, 48545), Gene: Specks\_10 Start: 2977, Stop: 3420, Start Num: 26 Candidate Starts for Specks\_10: (9, 2860), (12, 2890), (15, 2917), (20, 2953), (Start: 26 @2977 has 9 MA's), (35, 3064), (39, 3079), (46, 3106), (48, 3112), (52, 3157), (54, 3169), (59, 3220), (60, 3223), (61, 3253), (64, 3295),

Gene: Spud\_8 Start: 2537, Stop: 2968, Start Num: 28 Candidate Starts for Spud\_8: (21, 2501), (Start: 28 @2537 has 41 MA's), (35, 2612), (39, 2627), (46, 2654), (48, 2660), (52, 2705), (54, 2717), (59, 2768), (60, 2771), (61, 2801), (64, 2843), Gene: StellaBean\_41 Start: 35156, Stop: 34668, Start Num: 28 Candidate Starts for StellaBean\_41: (Start: 28 @35156 has 41 MA's), (Start: 30 @35144 has 2 MA's), (34, 35081), (39, 35066), (47, 35039), (48, 35033), (52, 34988), (54, 34976), (58, 34934), (65, 34832), (73, 34688), Gene: StephanieG\_9 Start: 2844, Stop: 3275, Start Num: 28 Candidate Starts for StephanieG\_9: (11, 2739), (13, 2760), (14, 2766), (Start: 28 @2844 has 41 MA's), (35, 2919), (39, 2934), (46, 2961), (48, 2967), (52, 3012), (54, 3024), (59, 3075), (60, 3078), (61, 3108), (64, 3150), Gene: Suerte\_55 Start: 39354, Stop: 39890, Start Num: 27 Candidate Starts for Suerte\_55: (6, 39168), (7, 39201), (18, 39300), (Start: 27 @39354 has 1 MA's), (29, 39366), (32, 39429), (53, 39597), (59, 39660), (62, 39711), (66, 39783), (69, 39825), Gene: Sunshine924\_64 Start: 40630, Stop: 40100, Start Num: 26 Candidate Starts for Sunshine924\_64: (Start: 26 @40630 has 9 MA's), (40, 40477), (47, 40453), (49, 40429), (53, 40396), (59, 40336), (60, 40333), (61, 40303), (70, 40189), (72, 40147), (73, 40120), Gene: SuperGrey\_83 Start: 51298, Stop: 51810, Start Num: 28 Candidate Starts for SuperGrey\_83: (Start: 28 @51298 has 41 MA's), (31, 51340), (54, 51502), (58, 51544), (65, 51646), (73, 51790), Gene: Toto\_42 Start: 35820, Stop: 35344, Start Num: 30 Candidate Starts for Toto\_42: (Start: 28 @35832 has 41 MA's), (Start: 30 @35820 has 2 MA's), (34, 35757), (39, 35742), (47,

35715), (48, 35709), (52, 35664), (54, 35652), (58, 35610), (65, 35508), (73, 35364),

Gene: Tuco\_44 Start: 36340, Stop: 35852, Start Num: 28 Candidate Starts for Tuco\_44: (Start: 28 @36340 has 41 MA's), (Start: 30 @36328 has 2 MA's), (34, 36265), (39, 36250), (47, 36223), (48, 36217), (52, 36172), (54, 36160), (58, 36118), (65, 36016), (73, 35872),

Gene: Tyke\_9 Start: 2817, Stop: 3251, Start Num: 28 Candidate Starts for Tyke\_9: (16, 2760), (Start: 28 @2817 has 41 MA's), (35, 2892), (39, 2907), (46, 2934), (48, 2940), (52, 2985), (54, 2997), (59, 3048), (60, 3051), (61, 3081), (64, 3123),